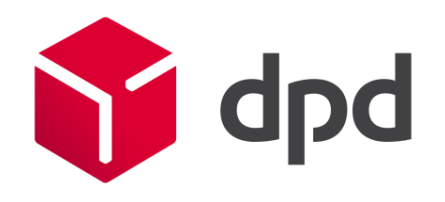

# Recording UK parcels correctly after Brexit

#### Practical instructions and important notes

Note: the examples which are used are imaginary and are for demonstration purposes only.

March 2021

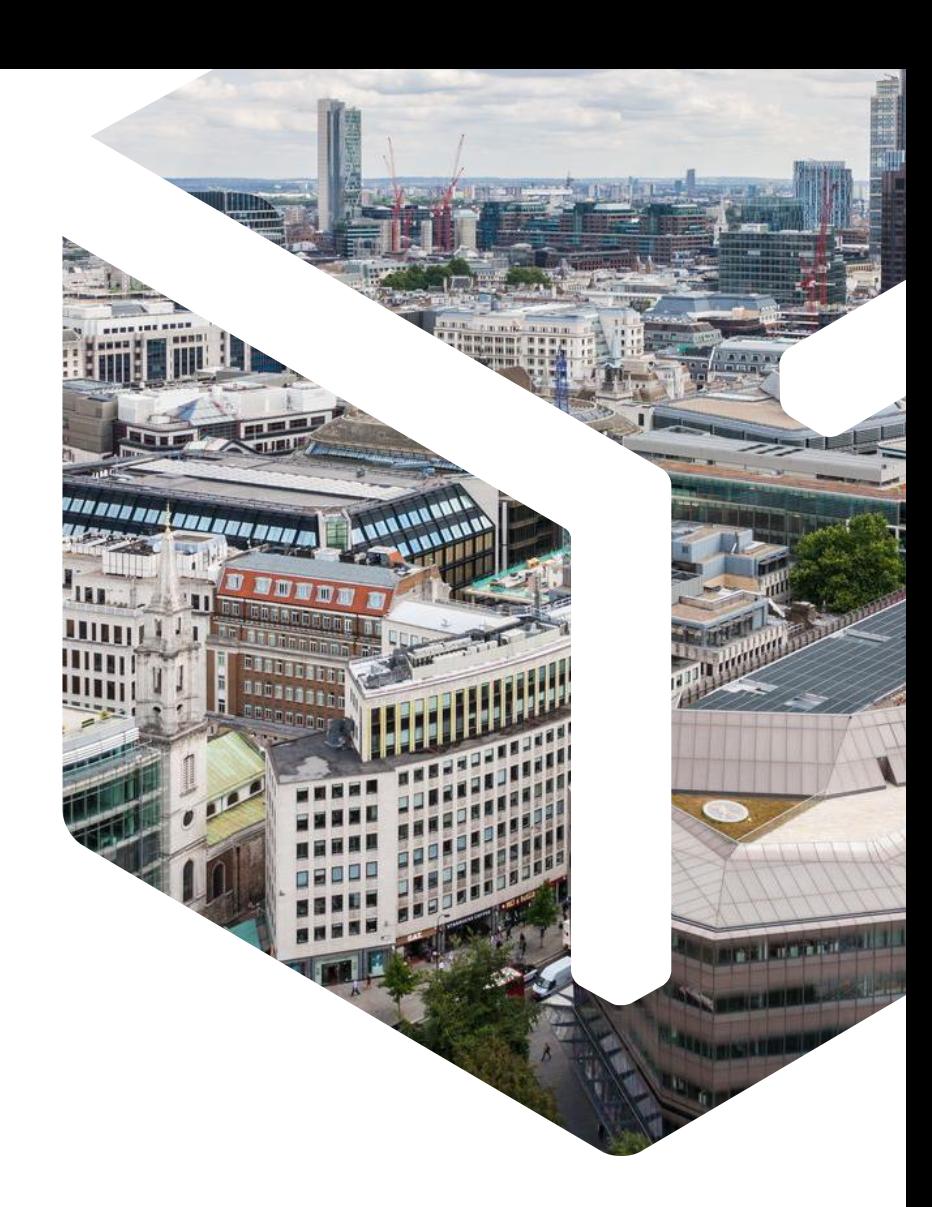

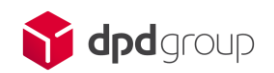

## Important notes on recording shipments

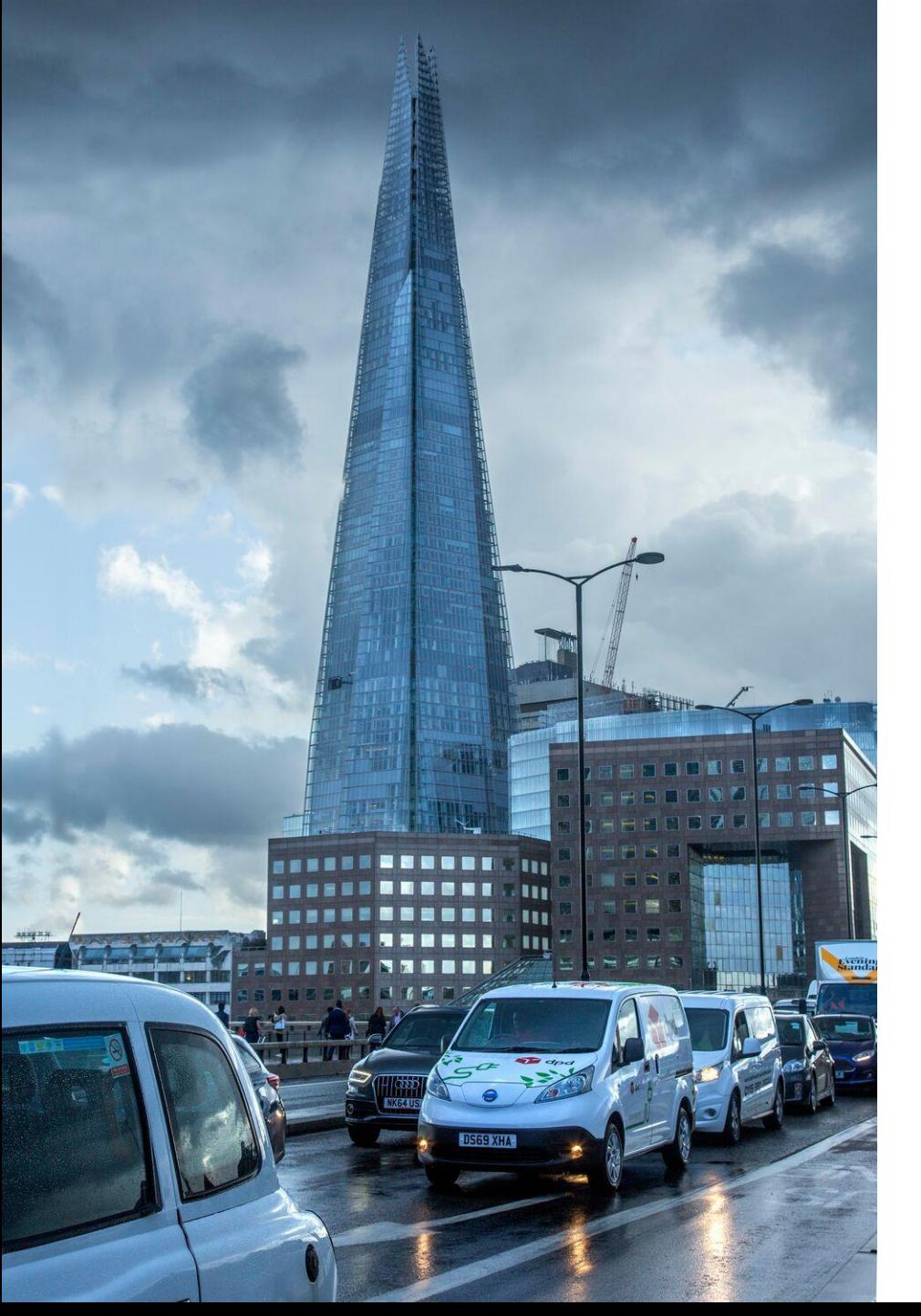

### Important notes on HS codes in shipment recording (1/2)

#### What is an HS code?

When you record your consignment, it is necessary to enter the relevant HS code for your product. An HS code (Harmonised System Code) is a commodity number used by customs authorities worldwide for the shared classification of products. Each product has its own HS code. Specific indicators are added for each individual country.

#### Example: A woollen carpet which is exported to the United Kingdom

#### The worldwide HS code for this woollen carpet is 570110.

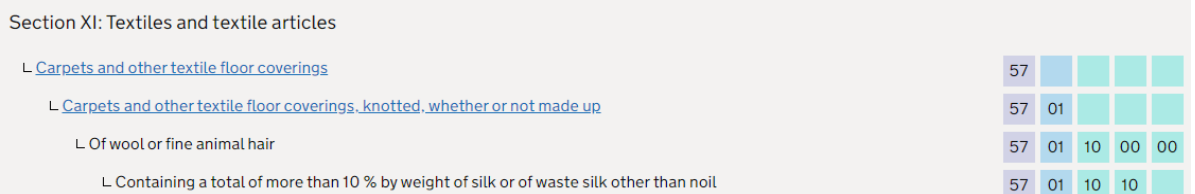

For export to the UK an eight digit HS code is required (57011010). For the import a ten digit number is required (5701101090).

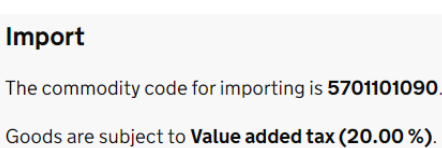

#### **Export**

The commodity code for exporting and intrastat reporting is 57011010

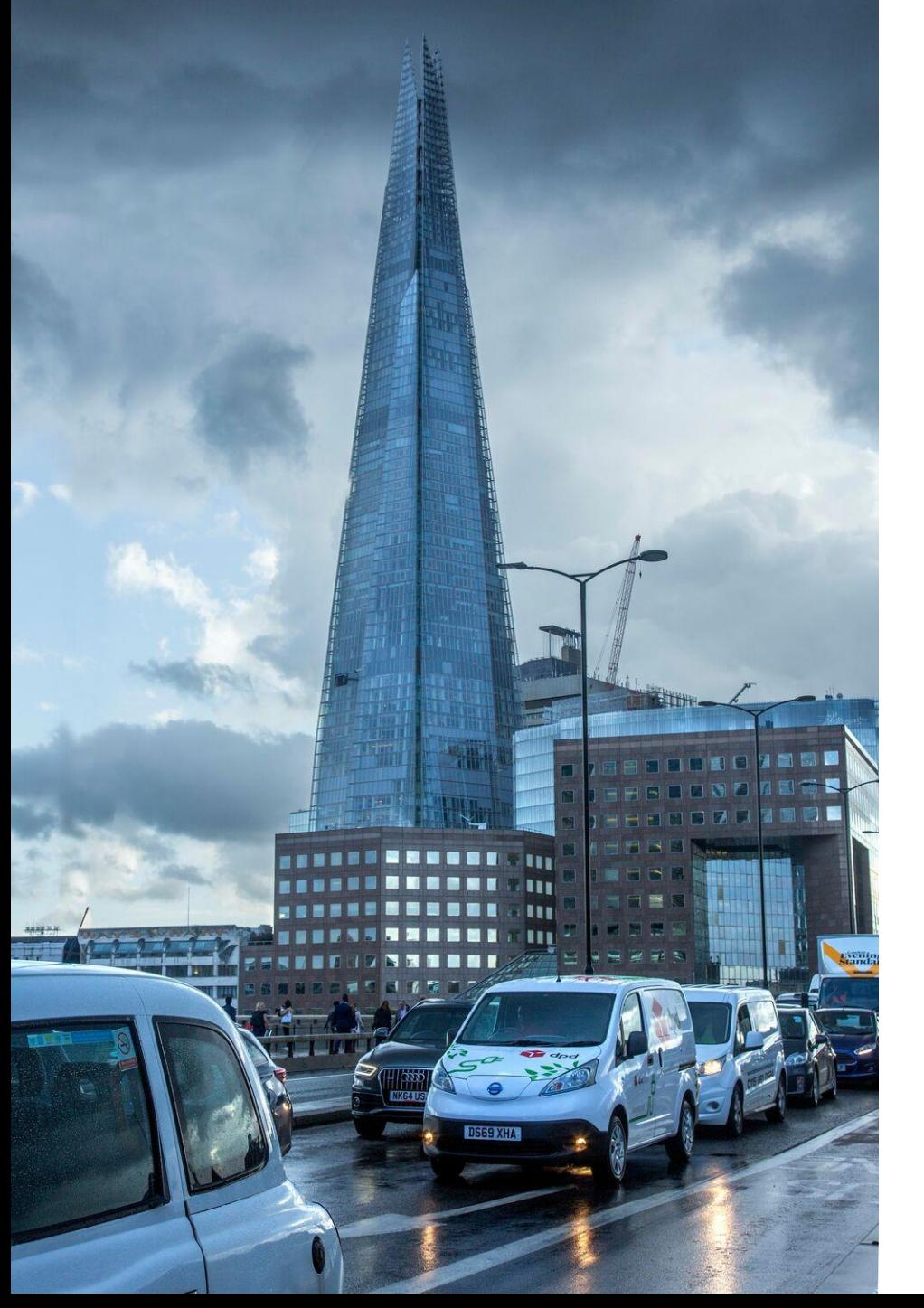

### Important notes on HS codes in shipment recording (2/2)

#### What HS code do I have to enter as the shipper?

To export a woollen carpet to the UK, you have to enter the eight-digit number in the HS code field (in DPD shipping systems such as myDPD or DPD Print) and in the CTARIF field (in third-party systems). In this example, it would be the number 57011010.

#### In addition: you enter the quantity in the description.

For some HS codes you also have to specify the quantity (e.g. m², pair, etc.) in the description. So if you are sending a rolled up carpet, you must state the number of square metres in the description, e.g. carpet (20 m²). For other HS codes this can be the number of litres, kilograms, pairs, etc.

#### Entering the quantity correctly in your shipping system.

myDPD: in the "Artikel" field DPD Print: in the "Wareninhalt" field In third-party systems: in the "CContent" field

#### Tip:

When you record your consignment, it is best always to include a quantity or size specification in the description of the article.

# Recording in myDPD

## Recording an order (1/2)

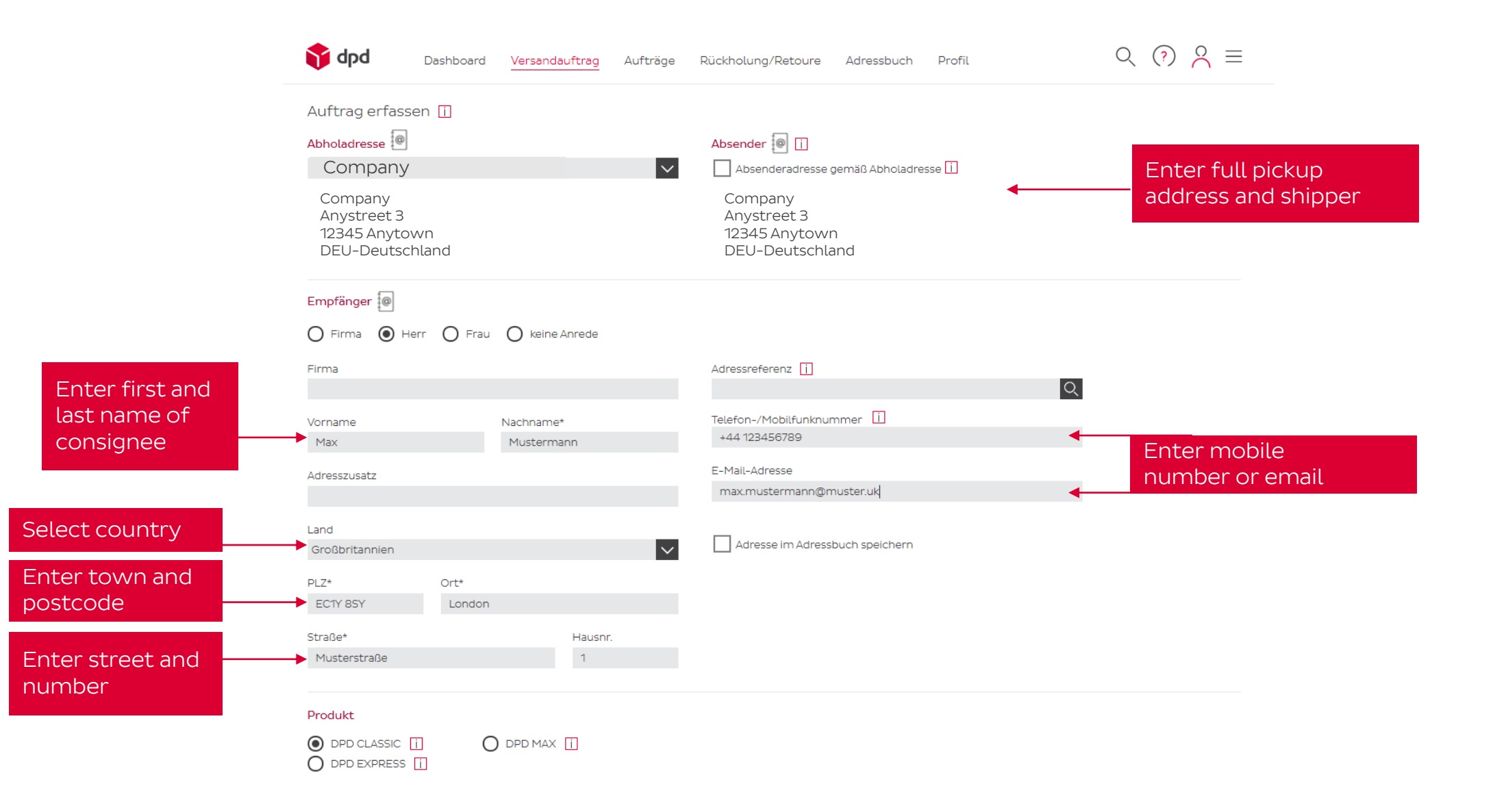

### Recording an order (2/2)

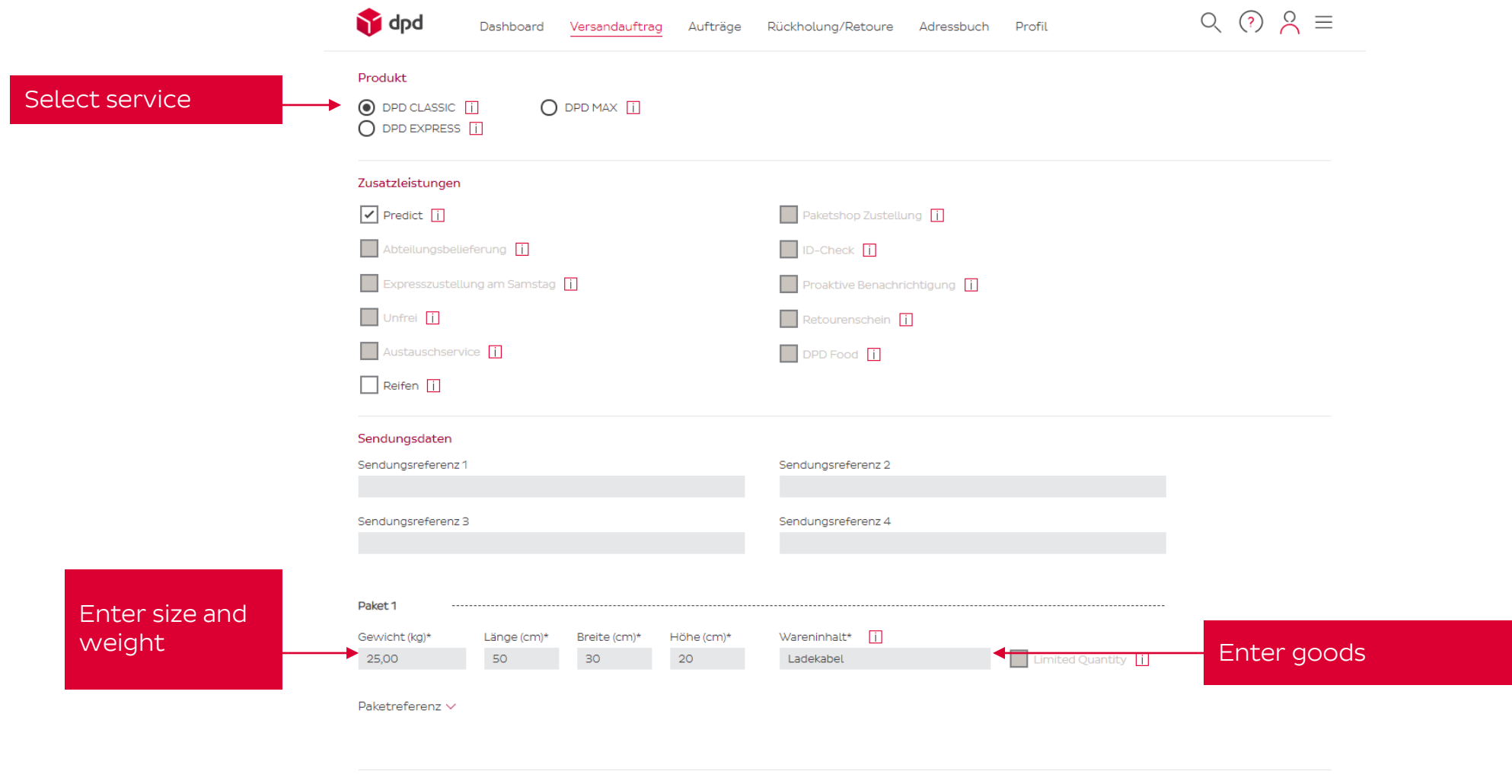

\* Pflichtfeld

#### Enter customs data

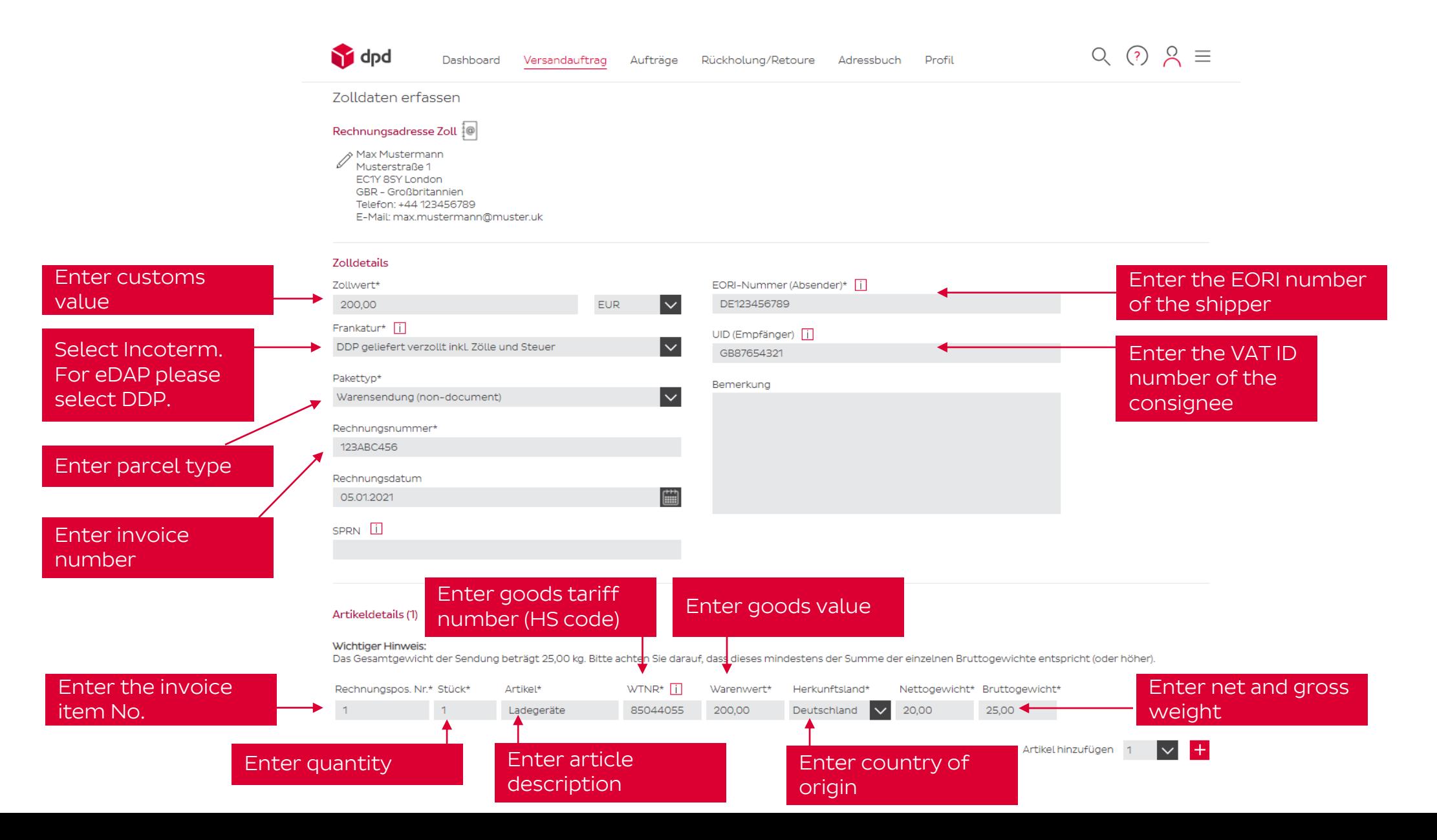

#### Order overview

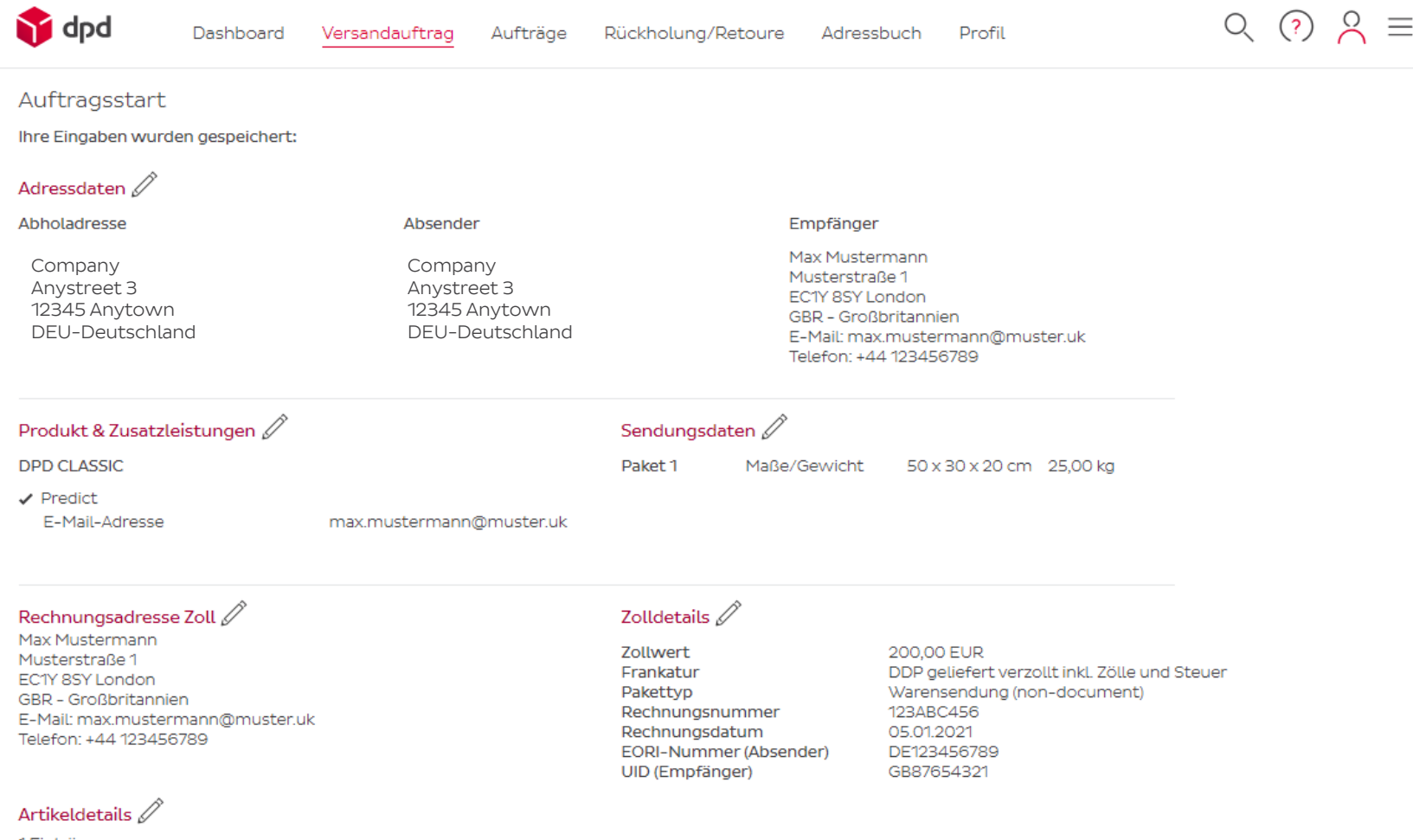

1 Einträge

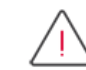

#### Wichtiger Hinweis:

wurneger minweis.<br>Für den Versand in dieses Zielland werden Exportpapiere benötigt. Bitte legen Sie die notwendigen Papiere Ihrer<br>Sendung bei, um zusätzliche Bearbeitungsgebühren zu vermeiden. Wenn Sie Hilfe bei der Erstel Exportpapiere benötigen, lesen Sie bitte unsere Export-Informationen.

# Recording in DPD Print

## Recording an order (1/6)

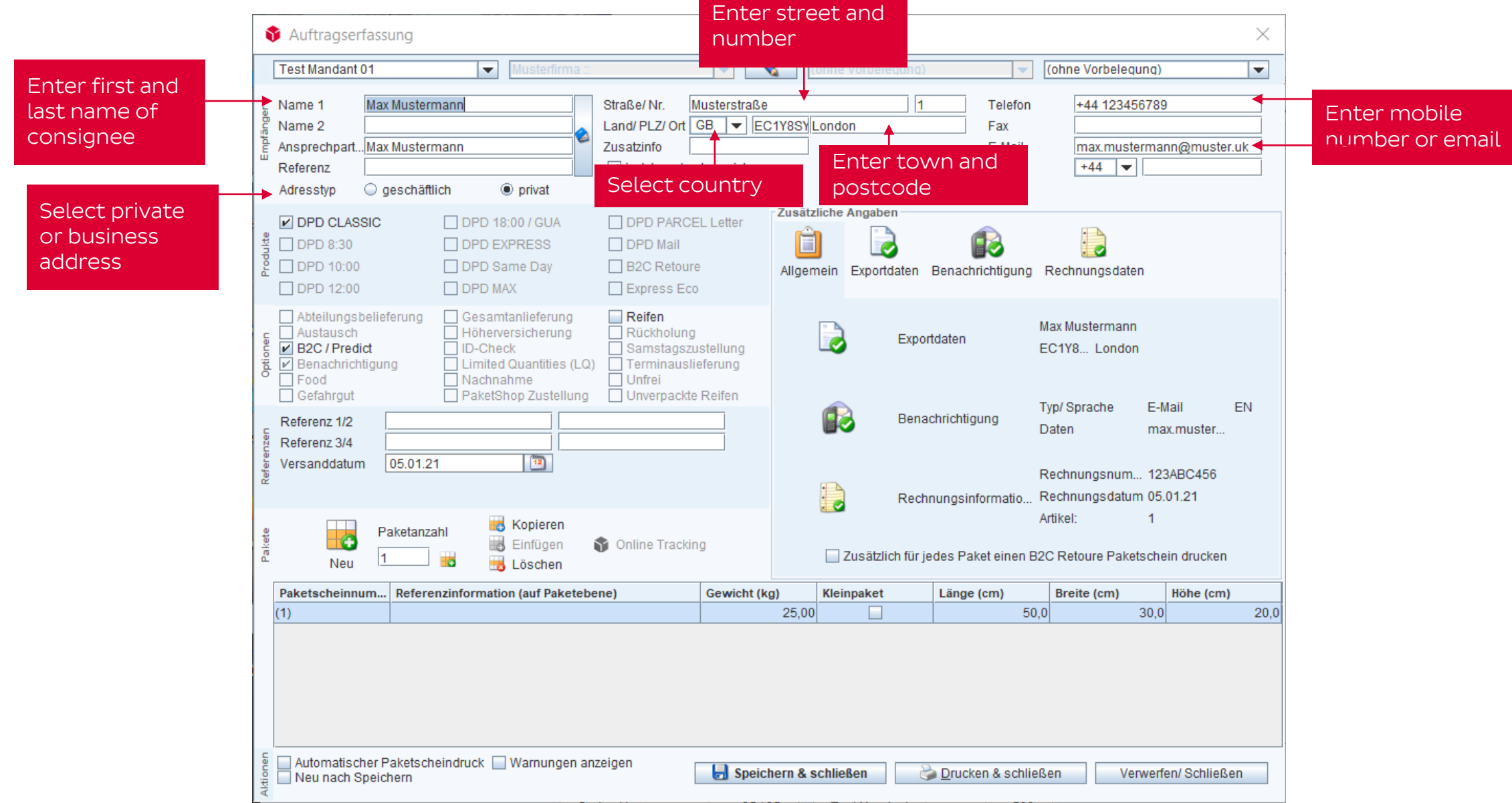

## Recording an order (2/6)

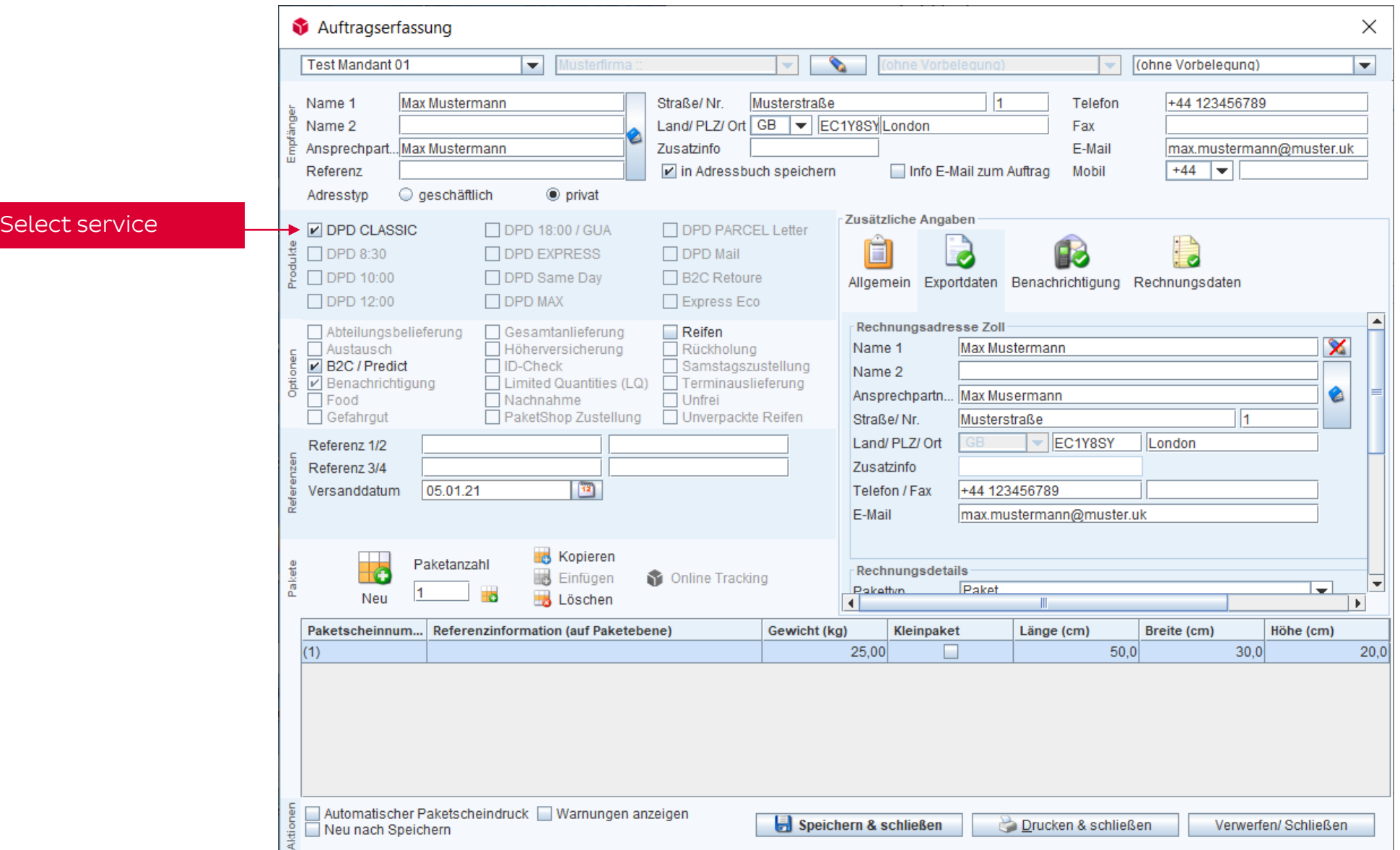

### Recording an order (3/6)

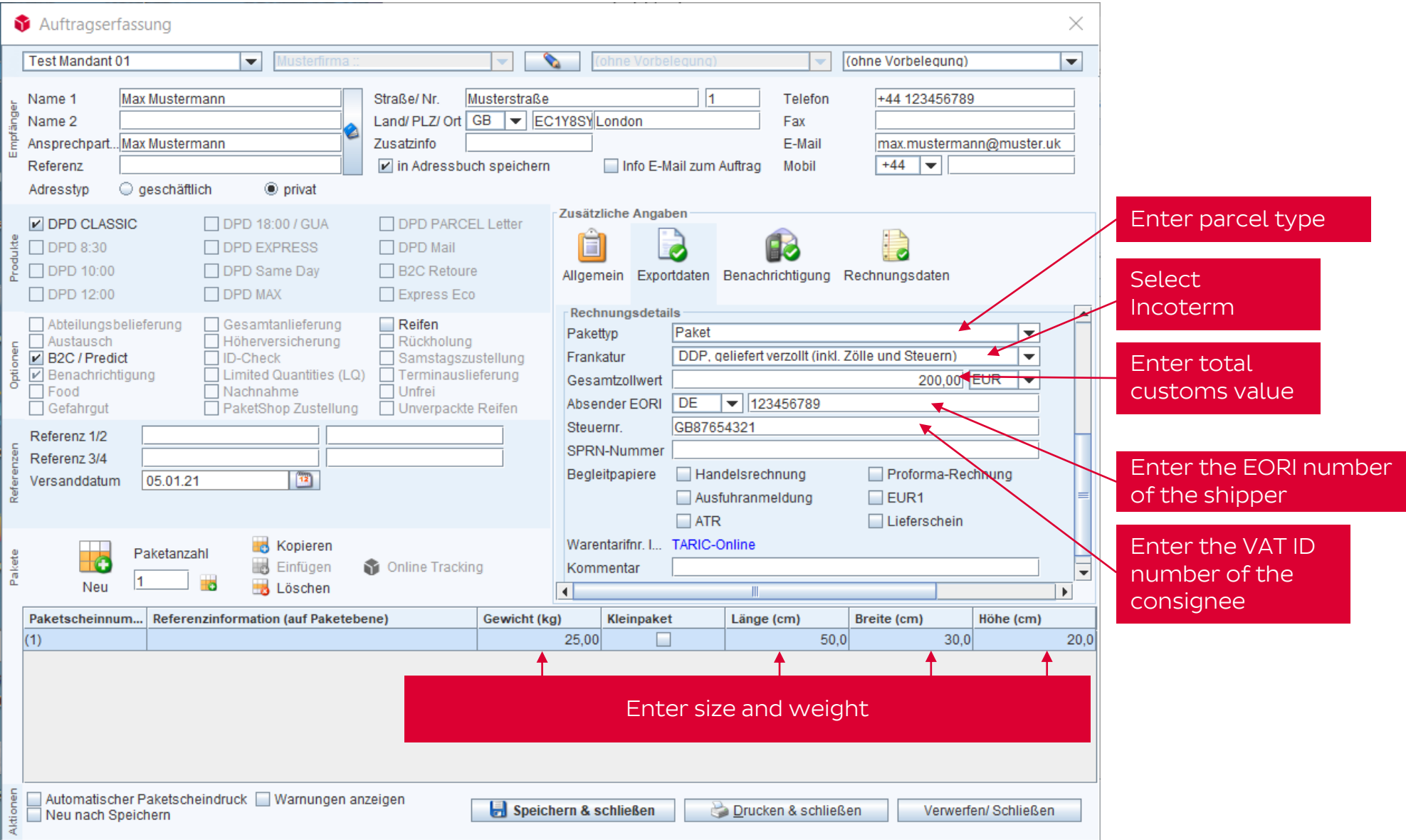

### Recording an order (4/6)

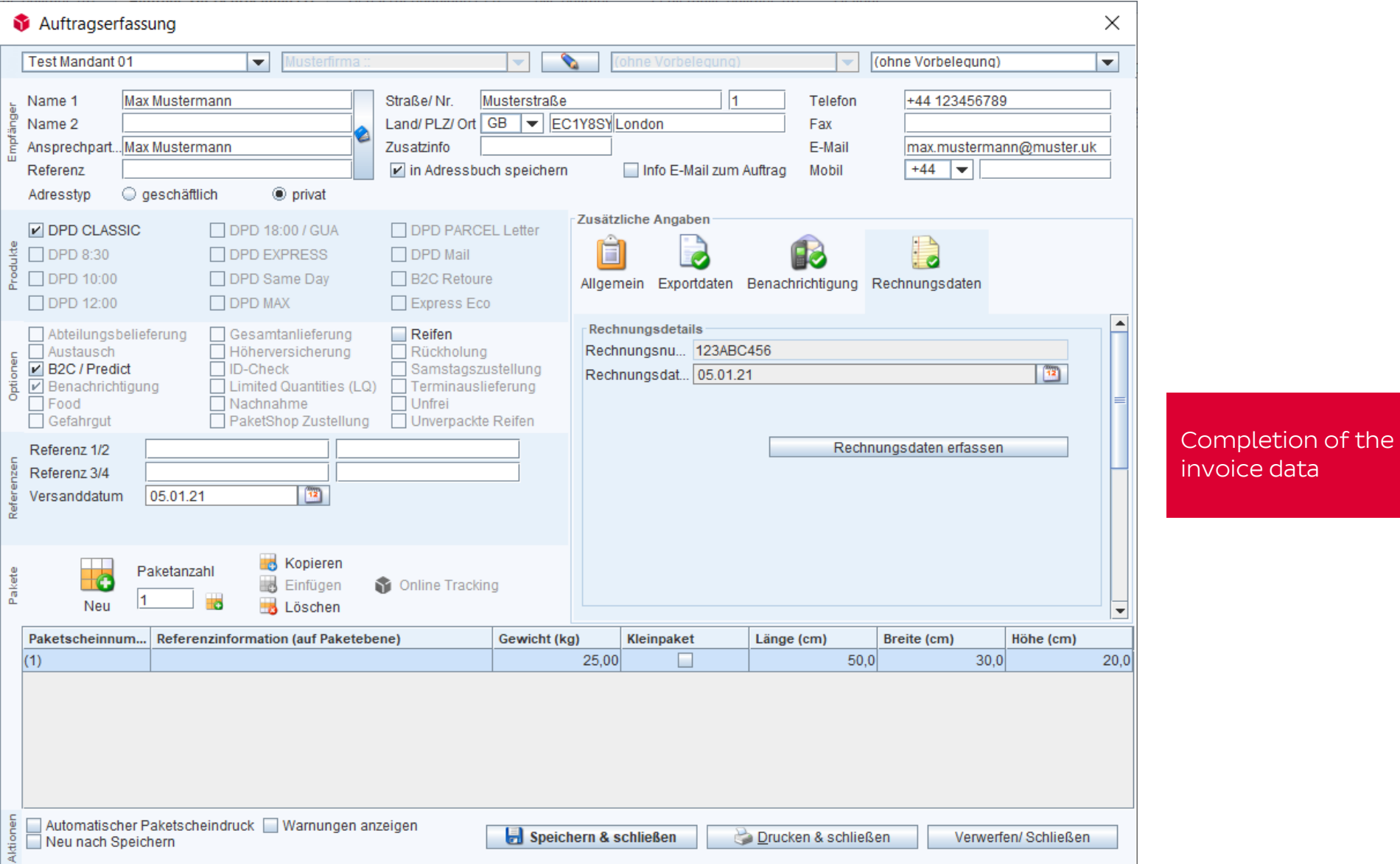

### Recording an order (5/6)

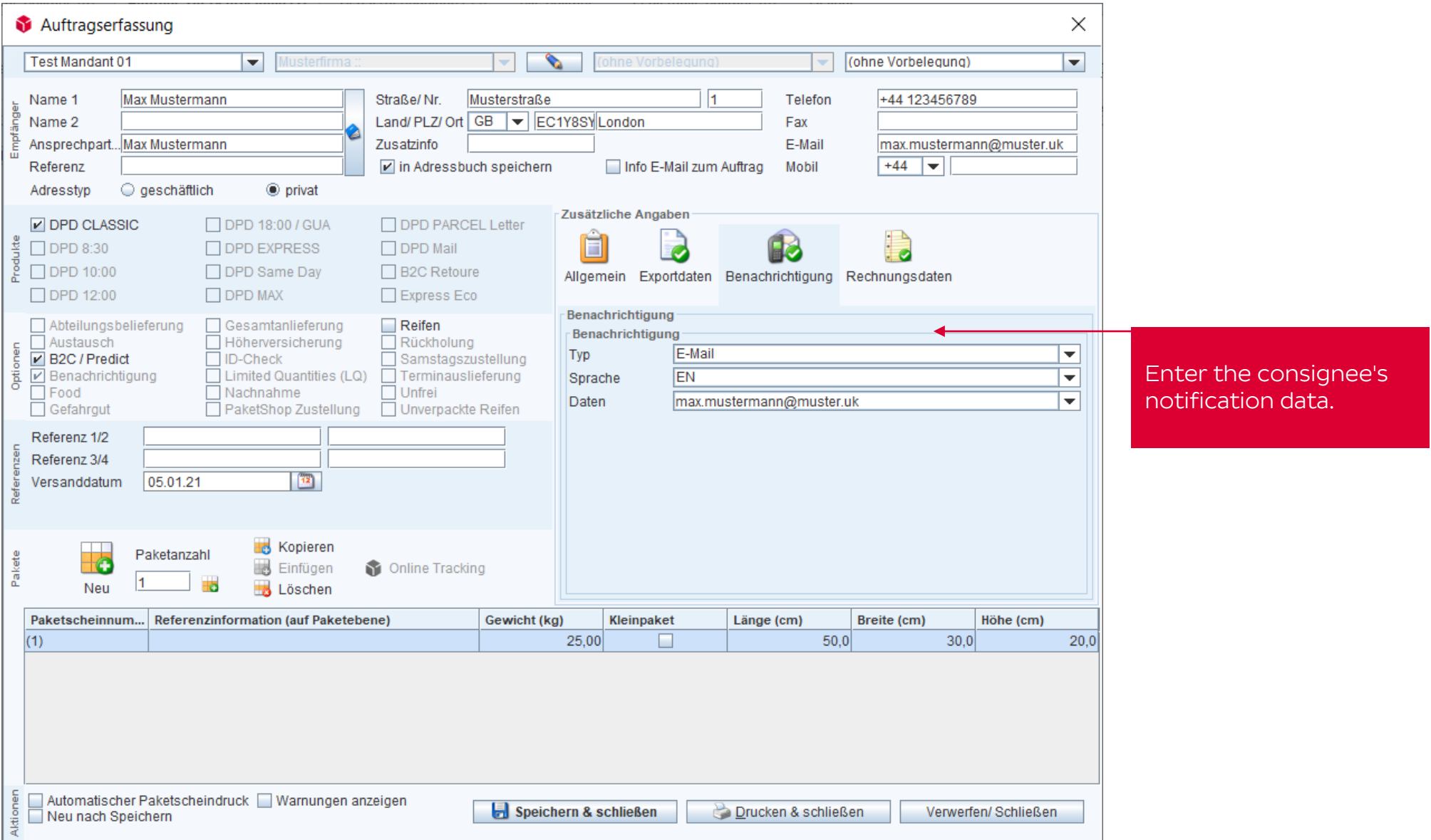

## Recording an order (6/6)

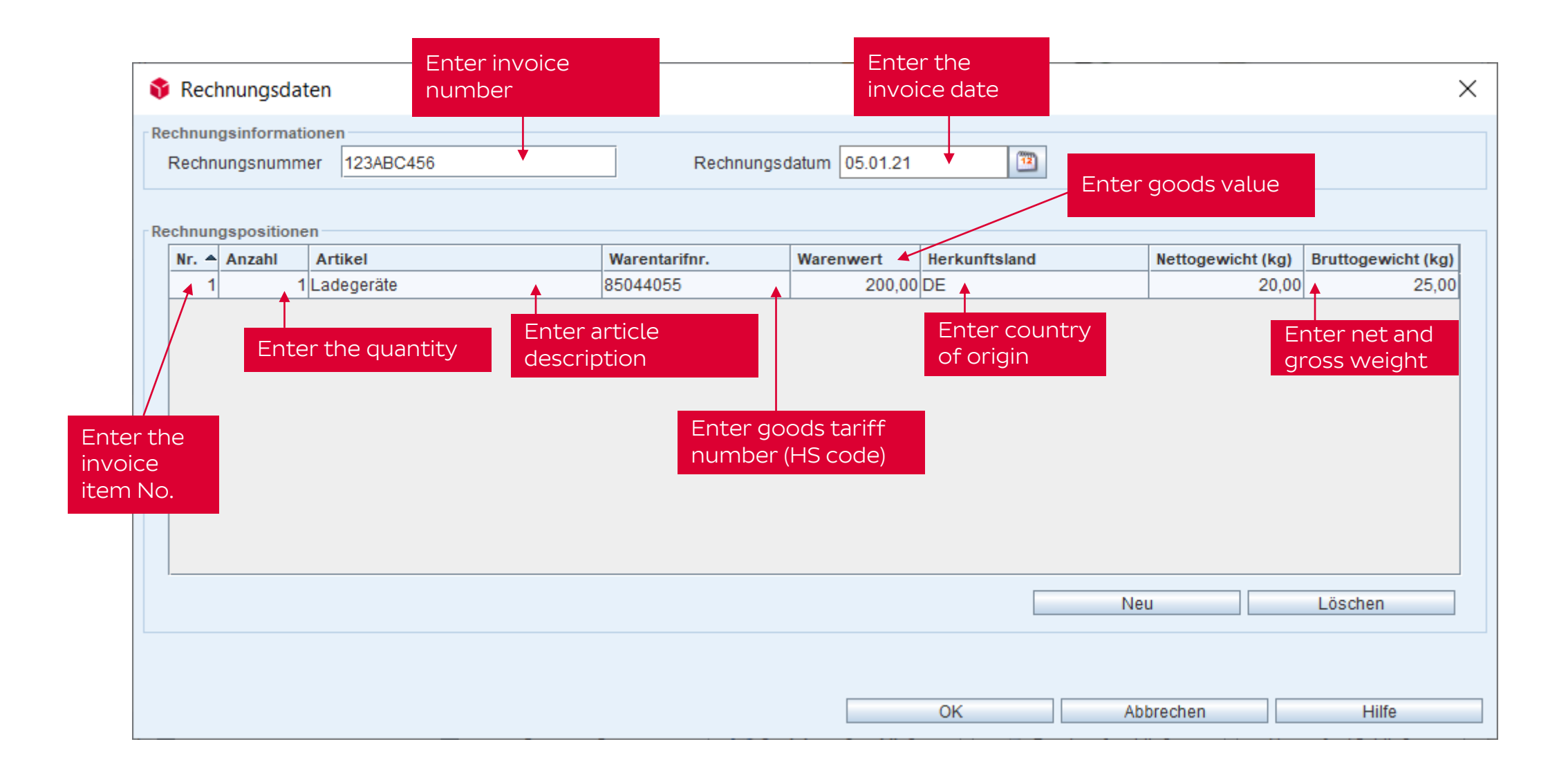

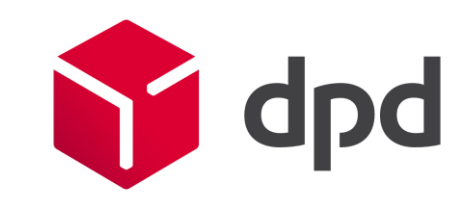